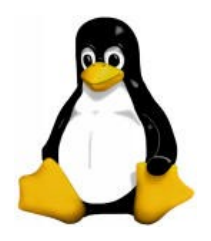

#### Linux Device Driver (Block Devices)

#### Amir Hossein Payberah

payberah@yahoo.com

#### **Contents**

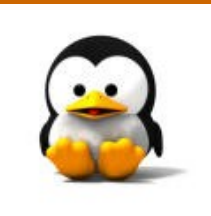

- **Registering the Driver** 
	- **D** blk.h
	- **Handling request**
	- **E** Mount and umount
	- loctl
	- **Removable devices**

### Block device

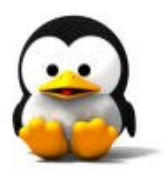

- Like char devices, block devices are accessed by filesystem nodes in the /dev directory.
- A block device is something that can host a filesystem, such as a disk.
- A block device can be accessed only as multiples of a block,

□ A block is usually one kilobyte of data or another power of 2.

# Registering the driver

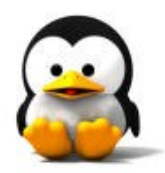

- **Like char drivers, block drivers in the** kernel are identified by major numbers.
- **Block major numbers are entirely** distinct from char major numbers.  $\Box$ A block device with major number 32 can coexist with a char device using the same major number since the two ranges are separate.

# Registering the driver

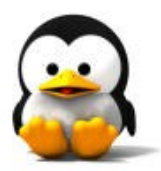

I int register blkdev(unsigned int major, const char \*name, struct block device operations \*bdops); **Fint unregister blkdev(unsigned int** major, const char \*name); **They are defined in <linux/fs.h>.** 

# block device operations

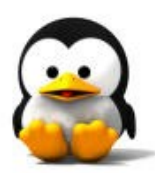

struct block device operations

int (\*open) (struct inode \*inode, struct file \*filp); int (\*release) (struct inode \*inode, struct file \*filp); int (\*ioctl) (struct inode \*inode, struct file \*filp,unsigned command, unsigned long argument); int (\*check media change) (kdev t dev); int (\*revalidate) (kdev t dev);

};

{

### Block device read/write

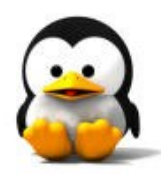

- **There are no read or write operations** provided in the block device operations structure.
- All I/O to block devices is normally buffered by the system.
- User processes do not perform direct I/O to these devices.
	- □ User-mode access to block devices usually is implicit in filesystem operations they perform (those operations clearly benefit from I/O buffering).
	- □ However, even "direct" I/O to a block device, such as when a filesystem is created, goes through the Linux buffer cache.

## Block device read/write

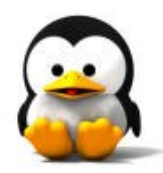

- **The kernel provides a single set of** read and write functions for block devices, and drivers do not need to worry about them.
- **In Linux, the method used for these** I/O operations is called request.

**The request method handles both** read and write operations and can be somewhat complex.

### Request method

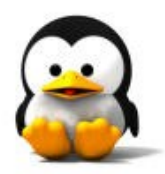

- **For the purposes of block device** registration, however, we must tell the kernel where our request method is.
- **blk** init queue(request queue t \*queue, request fn proc \*request);
- **blk cleanup queue(request queue t** \*queue);
- **They are defined in <linux/blkdev.h>**

### Device request queue

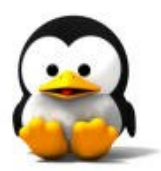

**Each device has a request queue** that it uses by default.

- **BLK DEFAULT QUEUE(major)** 
	- $\Box$ It is used to indicate that queue when needed.
	- □This macro looks into a global array of blk dev struct structures.

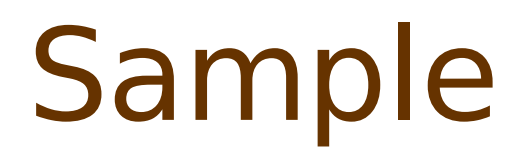

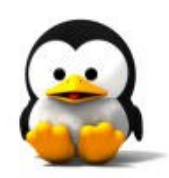

#### $\blacksquare$ blk\_init\_queue(BLK\_DEFAULT\_QUEUE (major), sbull\_request);

# blk dev struct

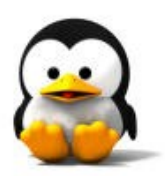

```
struct blk dev struct
{
 request queue t request queue;
 queue proc *queue;
 void *data;
```
- };
- The request queue member contains the I/O request queue.
- The data field may be used by the driver for its own data.

#### Block vs Character

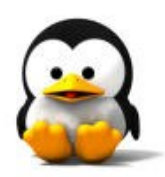

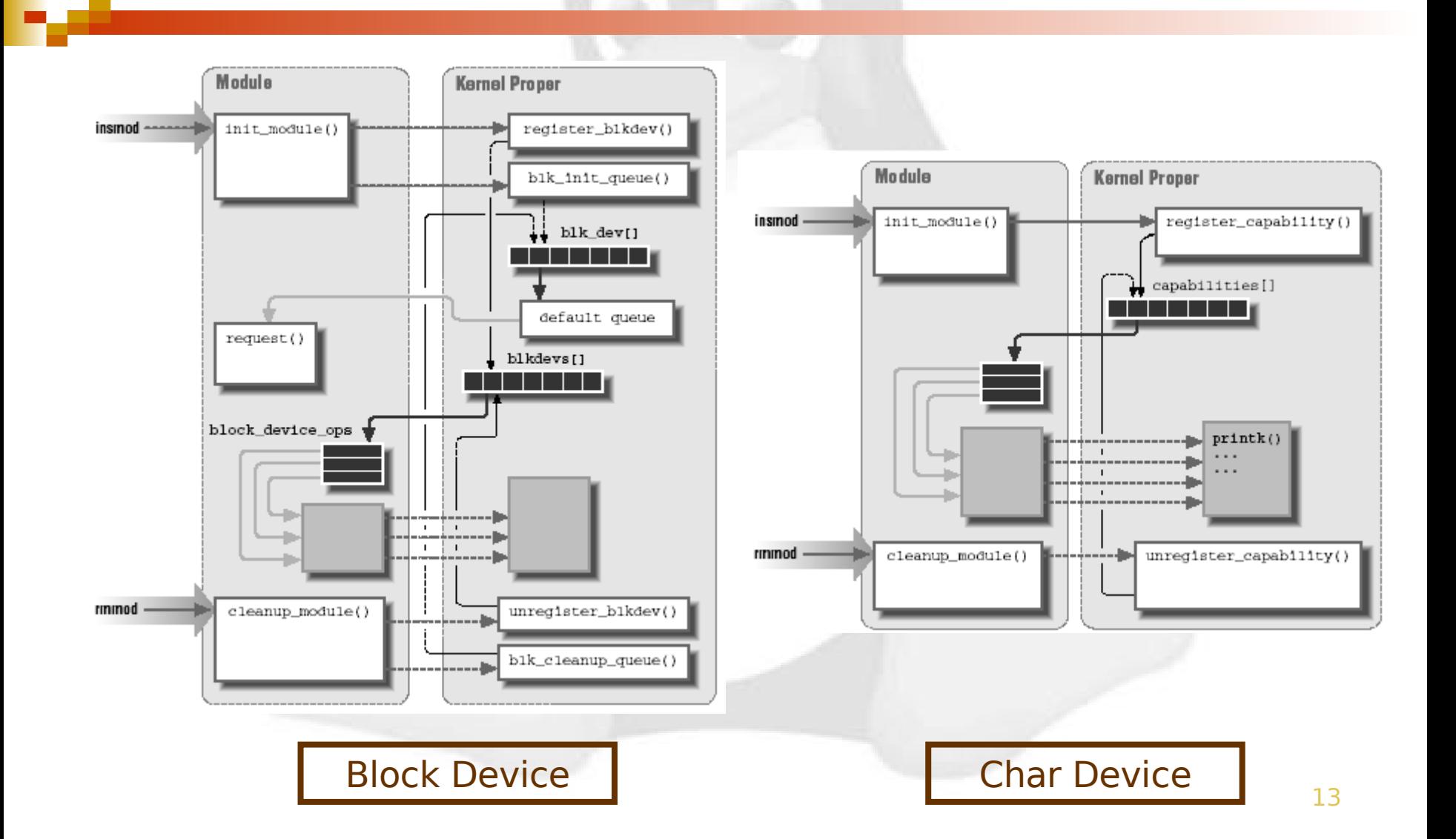

### Block device global arrays

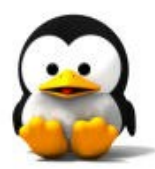

- Struct blk dev struct blk dev[]
- I int blk size[][]  $\Box$  It describes the size of each device, in kilobytes.
- I int blksize size[][]  $\Box$  The size of the block used by each device, in bytes.

I int hardsect size[][]  $\Box$  The size of the hardware sector used by each device, in bytes.

## Block device global arrays

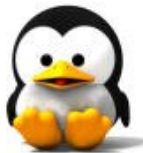

- I int read ahead[] and int max readahead[][]
	- $\Box$  These arrays define the number of sectors to be read.
- lint max sectors[][]
	- $\Box$  This array limits the maximum size of a single request.
- lacknow int max segments[]
	- $\Box$  This array controlled the number of individual segments that could appear in a clustered request.

#### Sample

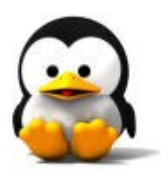

read  $ahead[major] =$  sbull rahead; sbull sizes = kmalloc(sbull devs  $*$  sizeof(int), GFP KERNEL); for  $(i=0; i <$  sbull devs;  $i++$ ) sbull  $size[i] =$ sbull size; blk size[major]=sbull sizes; sbull blksizes = kmalloc(sbull devs  $*$  sizeof(int), GFP KERNEL); for  $(i=0; i <$  sbull devs;  $i++$ ) sbull blksizes[i] = sbull blksize; blksize size[major]=sbull blksizes; sbull hardsects = kmalloc(sbull devs  $*$  sizeof(int), GFP\_KERNEL); for  $(i=0; i <$  sbull devs;  $i++$ ) sbull hardsects[i] = sbull hardsect; hardsect size[major]=sbull hardsects;

### Register disk

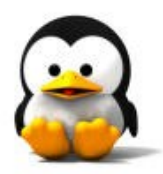

- One last thing that must be done is to register every ''disk'' device provided by the driver.
- **P** register disk(struct gendisk \*gd, int drive, unsigned minors, struct block device operations \*ops, long size);
- A block driver without partitions will work without this call in 2.4.0, but it is safer to include it.

#### Sample

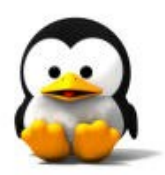

#### for  $(i = 0; i <$  sbull devs;  $i++$ ) register\_disk(NULL, MKDEV(major, i), 1, &sbull\_bdops, sbull size << 1);

## Cleanup block device

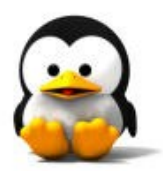

**The call to fsync dev is** needed to free all references to the device that the kernel keeps in various caches.

#### Sample

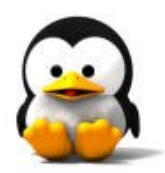

for  $(i=0; i<$ sbull devs;  $i++$ ) fsync\_dev(MKDEV(sbull\_major, i)); unregister\_blkdev(major, "sbull"); blk cleanup queue(BLK DEFAULT QUEUE(major));

read ahead[major] = 0; kfree(blk\_size[major]);  $blk$  size[major] = NULL; kfree(blksize\_size[major]); blksize\_size[major] = NULL; kfree(hardsect\_size[major]); hardsect  $size[major] = NULL;$ 

#### **Contents**

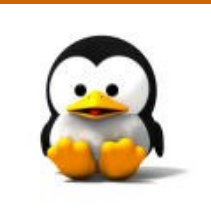

- **E** Registering the Driver
- blk.h
	- **Handling request**
	- **E** Mount and umount
	- loctl
	- **Removable devices**

# The Header File blk.h

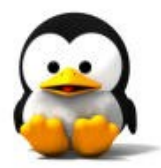

- **All block drivers should include the** header file <linux/blk.h>.
- **This file defines much of the common** code that is used in block drivers.
- **If provides functions for dealing with** the I/O request queue.

## Module compile notes

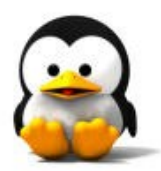

**The blk.h header is quite unusual.** 

**If defines several symbols based** on the symbol MAJOR NR.

 $\Box$ It must be declared by the driver before it includes the header.

# blk.h symbols

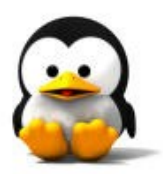

#### **MAJOR NR**

 $\Box$  This symbol is used to access a few arrays.

#### **DEVICE NAME**

 $\Box$  The name of the device being created.

#### DEVICE NR(kdev t device)

- $\Box$  This symbol is used to extract the ordinal number of the physical device from the kdev t device number.
- $\Box$  The value of this macro can be MINOR(device).

#### **DEVICE INTR**

 $\Box$  This symbol is used to declare a pointer variable that refers to the current bottom-half handler.

# blk.h symbols

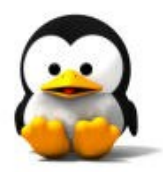

- DEVICE ON(kdev t device) & DEVICE OFF(kdev t device)
	- $\Box$  These macros are intended to help devices that need to perform processing before or after a set of transfers is performed.
	- $\Box$  for example, they could be used by a floppy driver to start the drive motor before I/O and to stop it afterward.
- **DEVICE NO RANDOM** 
	- $\Box$  By default, the function end\_request contributes to system entropy, which is used by /dev/random.
	- $\Box$  If the device isn't able to contribute significant entropy to the random device, DEVICE NO RANDOM should be defined.
- DEVICE\_REQUEST
	- $\Box$  Used to specify the name of the request function used by the driver.

#### Sample

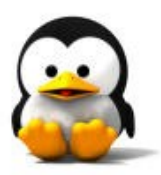

#define MAJOR\_NR sbull\_major static int sbull major; #define DEVICE NR(device) MINOR(device) #define DEVICE\_NAME "sbull" #define DEVICE INTR sbull intrptr #define DEVICE\_NO\_RANDOM #define DEVICE\_REQUEST sbull\_request #define DEVICE OFF(d) #include <linux/blk.h>

#### **Contents**

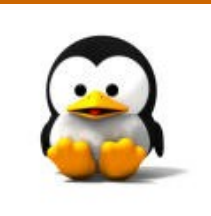

**E** Registering the Driver

- **D** blk.h
- Handling request
	- **Mount and umount**
	- loctl
	- **Removable devices**

### Request function

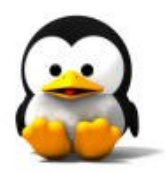

**The most important function in a** block driver is the request function.

**If performs the low-level operations** related to reading and writing data.

#### Request queue

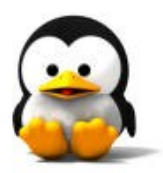

- When the kernel schedules a data transfer, it queues the request in a list, ordered in such a way that it maximizes system performance.
- **The queue of requests is passed to** the driver's request function.
- void request fn(request queue t \*queue);

### Request function tasks

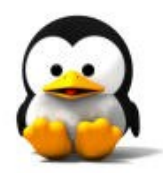

- Check the validity of the request. This test is performed by the macro INIT\_REQUEST.
- **Perform the actual data transfer.**  $\Box$  The CURRENT variable (a macro, actually) can be used to retrieve the details of the current request.
- **Clean up the request just processed.**  $\Box$  This operation is performed by end request.
- **Loop back to the beginning, to consume the** next request.

#### Sample

}

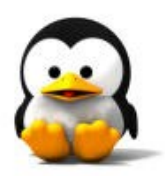

```
void sbull request(request queue t *q)
{
  while(1)
  {
      INIT_REQUEST;
       printk("<1>request %p: cmd %i sec %li (nr. %li)\n"
,
  CURRENT,
             CURRENT->cmd,
             CURRENT->sector,
             CURRENT->current nr sectors);
      end_request(1);
  }
```
#### CURRENT

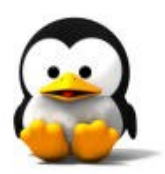

- **CURRENT** is a pointer to struct request.
- kdev t rq dev;  $\Box$  The device accessed by the request.
- lace int cmd;
	- $\Box$  This field describes the operation to be performed; it is either READ or WRITE.
- **unsigned long sector;** 
	- $\Box$  The number of the first sector to be transferred in this request.

#### CURRENT

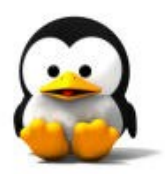

- **unsigned long current nr sectors &** unsigned long nr sectors;
	- $\Box$  The number of sectors to transfer for the current request.
- char \*buffer;
	- $\Box$  The area in the buffer cache to which data should be written or read.

**Struct buffer head \*bh;**  $\Box$  The structure describing the first buffer in the list for this request.

#### Sample

}

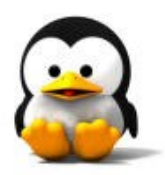

```
void sbull request(request queue t *q)
{
    while(1)
     {
            INIT_REQUEST; /* returns when queue is empty */status = sbull_transfer(device, CURRENT);
            end_request(status);
     }
}
//----------------------------------------------------------------------
static int sbull_transfer(Sbull_Dev *dev, const struct request *req)
\left\{ \right.ptr = device->data + req->sector * sbull hardsect;
    size = req > current_nr_sectors * sbull_hardsect;
    switch(req->cmd)
     {
            case READ:
                         memcpy(req->buffer, ptr, size); /* from sbull to buffer */
                         return 1;
            case WRITE:
                         memcpy(ptr, req->buffer, size); /* from buffer to sbull */
                         return 1;
     }
```
#### **Contents**

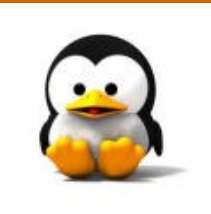

- **E** Registering the Driver
- **D** blk.h
- **Handling request**
- **Mount and umount** 
	- loctl
	- **Removable devices**

#### Mount

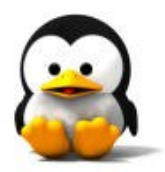

- When the kernel mounts a device in the filesystem, it invokes the normal open method to access the driver.
- I in this case both the filp and inode arguments to open are dummy variables.
- I In the file structure, only the f mode and f flags fields hold anything meaningful.
	- $\Box$  The value of f\_mode tells the driver whether the device is to be mounted read-only  $(f_{mod})$  = FMODE READ) or read/write (f\_mode  $==$  (FMODE\_READ) FMODE\_WRITE)).
- In the inode structure only i rdev may be used.

#### Umount

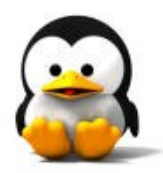

**As far as umount is concerned, it** just flushes the buffer cache and calls the release driver method. **There is no meaningful filp to** pass to the release method.

#### **Contents**

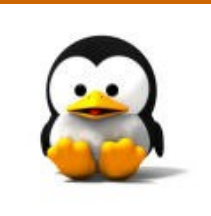

- **E** Registering the Driver
- **□ blk.h**
- **Handling request**
- **E** Mount and umount
- Ioctl
	- **Removable devices**

# The ioctl method

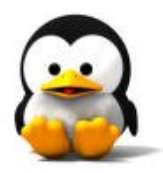

**The only relevant difference between** block and char ioctl implementations is that block drivers share a number of common ioctl commands that most drivers are expected to support.

#### Common commands

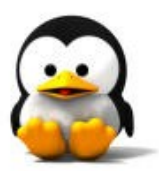

#### **BLKGETSIZE**

 $\Box$  Retrieve the size of the current device, expressed as the number of sectors.

#### **BLKFLSBUF**

Literally, ''flush buffers.''

#### **BLKRRPART**

 $\Box$  Reread the partition table.

**BLKRAGET & BLKRASET** 

□ Used to get and change the current block-level read-ahead value for the device.

#### Common commands

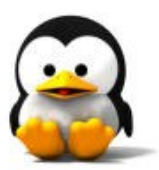

- **BLKFRAGET & BLKFRASET** 
	- □ Get and set the filesystem-level read-ahead value.

#### **BLKROSET & BLKROGET**

- □ used to change and check the read-only flag for the device.
- **BLKSECTGET & BLKSECTSET** 
	- $\Box$  retrieve and set the maximum number of sectors per request.
- **BLKSSZGET**

 $\Box$  Returns the sector size of this block device.

#### Common commands

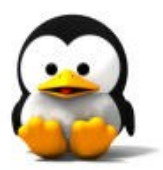

#### **BLKPG**

Allows user-mode programs to add and delete partitions.

#### **BLKELVGET & BLKELVSET**

These commands allow some control over how the elevator request sorting algorithm works.

#### **HDIO GETGEO**

□ Used to retrieve the disk geometry.

#### Sample

}

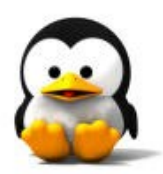

```
int sbull ioctl (struct inode *inode, struct file *filp, unsigned int cmd, unsigned long arg)
{
    struct hd_geometry geo;
    switch(cmd)
    {
           case BLKGETSIZE:
                        size = blksize*sbull_sizes[MINOR(inode->i_rdev)]/sbull_hardsects[MINOR(inode-
    >i rdev)];
                        copy to user((long *) arg, &size, sizeof (long));
                       return 0;
            case BLKRRPART:
                       return -ENOTTY;
            case HDIO_GETGEO:
                        size = sbull_size * blksize / sbull_hardsect;
                        geo.cylinders = (size \& ~0x3f) >> 6;
                        qeo.heads = 4;
                        qeo.sectors = 16;
                        qeo.start = 4;
                        copy to user((void *) arg, &geo, sizeof(geo));
                        return 0;
    }
```
#### **Contents**

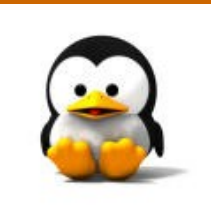

- **Registering the Driver**
- **D** blk.h
- **Handling request**
- **Mount and umount**
- loctl
- **Removable devices**

# check\_media\_change

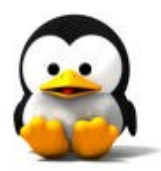

- **The checking function receives kdev to The checking function receives kdev to** as a single argument that identifies the device.
- **The return value is 1 if the medium** has been changed and 0 otherwise.

#### Sample

}

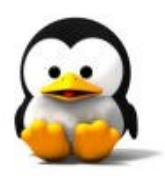

#### int sbull check change(kdev t i rdev) { int minor  $=$  MINOR(i\_rdev); Sbull Dev  $*dev =$  sbull devices + minor; if (dev->data) return 0;  $/*$  still valid  $*/$ return 1; /\* expired \*/

#### Revalidation

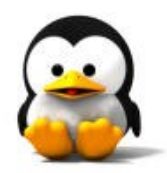

#### **The validation function is called when** a disk change is detected.

#### Sample

}

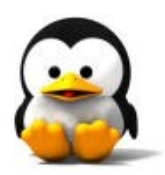

```
int sbull revalidate(kdev t i rdev)
{
  Sbull Dev *dev = sbull devices + MINOR(i rdev);
  if (dev->data)
      return 0;
  dev->data = vmalloc(dev->size);
  if (!dev->data)
      return -ENOMEM;
  return 0;
```
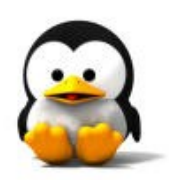

# **Question?**